Документ подписан простой электронной подписью Информация о владельце: МИНОБРНАУКИ РОССИИ ФИО: Локтионова Оксана Геннадьевна Должность: проректор по учебной работе<br>Дата подписания: 03.09.2021 11:98:35 учреждение высшего образования Уникальный программный ключ: 0b817ca911e6668abb13a5d426d39e5 ны теары зечествая у называют.<br>-Западный государственный университет»  $(HO3<sub>ry</sub>)$ 

Кафедра космического приборостроения и систем связи

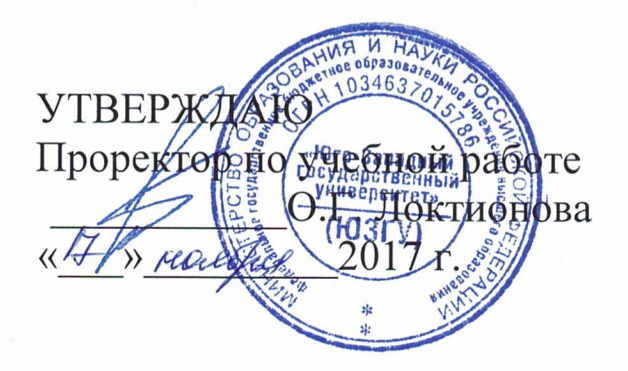

## СЛОЖЕНИЕ КОЛЕБАНИЙ И ВОЛН

Методические указания по выполнению практической работы для студентов, обучающихся по специальности 10.05.02 «Информационная безопасность телекоммуникационных систем» по дисциплине «Антенны и распространение радиоволн»

Курск 2017

### Составители: И.Е. Мухин

#### Рецензент

## Доктор технических наук, старший научный сотрудник, профессор кафедры КПиСС В.Г. Андронов

Сложение колебаний и волн: методические указания по выполнению практической работы / Юго-Зап. гос. ун-т; сост.: И.Е. Мухин. - Курск, 2017. 17 с.: ил. 12, прилож. 1. - Библиогр.: с. 17.

Методические указания по выполнению практической работы содержат краткие теоретические сведения, задания для выполнения работы, примеры в математическом приложении MathCAD и перечень вопросов для самопроверки изучаемого материала.

Методические указания соответствуют требованиям типовой программы, утвержденной **YMO** специальности 10.05.02  $\Pi$ O «Информационная безопасность телекоммуникационных систем», а также рабочей программы дисциплины «Антенны и распространение радиоволн».

Предназначены для студентов, обучающихся по специальности 10.05.02 «Информационная безопасность телекоммуникационных систем» по дисциплине «Антенны и распространение радиоволн», а также для студентов других направлений подготовки в области информационных технологий в системе высшего образования.

### Текст печатается в авторской редакции

Подписано в печать 20.11.17. Формат 60х841/16. 0. 3. Уч.-изд. л. 0.6. Тираж 100 экз. Заказдон Бесплатно Усл. печ. л. Юго-Западный государственный университет. 305040, г. Курск, ул. 50 лет Октября, 94

1 Цель работы

изучить принципы наложения гармонических колебаний.

2 Краткие теоретические сведения

Рассмотрим вопрос о наложении синусоидальных волн, возбуждаемых в однородной и изотропной среде точечными  $S_2$ (рисунок 1),  $\mathbf{M}$ циклические источниками  $S_{1}$ частоты гармонических колебаний которых равны  $\omega$ , и  $\omega$ , а начальные  $\phi$ азы – соответственно  $\alpha_1$  и  $\alpha_2$ . Пусть вызываемые ими колебания в произвольной точке М одинаково направлены и удовлетворяют уравнению:

$$
s_1 = (a_1 / r_1) \sin(w_1 t - k_1 r_1 + \alpha_1) = A_1 \sin \Phi_1
$$

или в комплексной форме:  $s_1 = A_1 e^{\phi_1}$ 

$$
s_2 (a_2 / r_2) \sin(w_2 t - k_2 r_2 + \alpha_2) = A_2 \sin \Phi_2
$$
  

$$
(s_2 = A_2 e^{\Phi_2})
$$

По принципу суперпозиции, результирующее колебание в точке М определяется

 $(s = Ae^{\phi})$ 

Для нахождения А и Ф воспользуемся методом временных диаграмм (рисунок 2).

$$
A^{2} = A_{1}^{2} + A_{2}^{2} + 2A_{1}A_{2}\cos(\Phi_{2} - \Phi_{1})
$$
 (1)

Возможны два случая

 $tg\Phi = (A_1 \sin \Phi_1 + A_2 \sin \Phi_2) / (A_1 \cos \Phi_1 + A_2 \cos \Phi_2)$  $(2)$ 

а) разность фаз волн  $\Phi_2 - \Phi_1$  в точке M изменяется с времени; такие волны возбуждающие течением  $\mathbf{M}$  $\overline{MX}$ источники S1 и S2 называются некогерентными;

б) разность фаз волн  $\phi_2 - \phi_1$  не зависит от времени; возбуждающие их источники называются такие волны  $\mathbf{M}$ когерентными.

Используя соотношение  $k = \omega/v$ , где  $v - \phi$ азовая скорость ВОЛНЫ, ПОЛУЧИМ  $\Phi_1 = w_1 t - w_1 (r_1 / v_1) + \alpha_1$ 

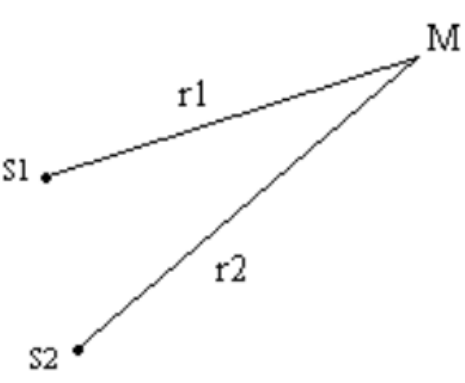

Рисунок 1 - Синусоидальных волн, возбуждаемых в однородной и изотропной среде точечными источниками S<sub>1</sub> и S<sub>2</sub>

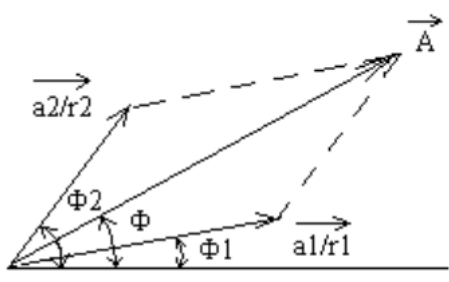

Рисунок 2 – Сложение двух одинаково направленных гармонических колебаний

$$
\Phi_2 = w_2 t - w_2 (r_2 / v_2) + \alpha_2
$$
  
\n
$$
\Phi_2 - \Phi_1 = (w_2 - w_1) t - (w_2 (r_2 / v_2) - w_1 (r_1 / v_1)) + (\alpha_2 - \alpha_1)
$$
\n(3)

Второй и третий члены правой части равенства не зависят от времени. Поэтому две синусоидальные волны когерентны, если их частоты одинаковы, и некогерентны, если их частоты различны.

Из формулы (1) следует, что при наложении некогерентных синусоидальных волн амплитуда результирующих колебаний в точке М среды зависит от времени, то есть результирующие колебания негармонические. Амплитуда А изменяется в пределах от  $|A_1 - A_2|$  до  $A_1 + A_2$ , причем циклическая частота колебаний амплитуды А совпадает с циклической частотой изменения  $\Phi_2 - \Phi_1$ , то есть равна  $|w_2 - w_1|$ . Если эта частота достаточно велика. T<sub>O</sub> любой регистрирующий прибор не будет успевать реагировать Ha изменения величины А, то есть будет показывать лишь некоторое ее среднее значение.

Найдем среднее значение  $\langle A^2 \rangle$  квадрата амплитуды за время, равное периоду т ее изменения:

$$
\langle A^2 \rangle = (1/\tau) \int_0^{\tau} A^2 dt = (1/\tau) \int_0^{\tau} \Big[ A_1^2 + A_2^2 + 2A_1 A_2 \cos(\Phi_2 - \Phi_1) \Big] dt
$$
  

$$
\langle A^2 \rangle = A_1^2 + A_2^2 + (2A_1 A_2 / \tau) \int_0^{\tau} \cos(\Phi_2 - \Phi_1) dt
$$
 (4)

 $\langle A^2 \rangle = A_1^2 + A_2^2$ 

Так как за время тразность  $\Phi_2 - \Phi_1$  изменяется на  $2\pi$ , то

$$
r_2 - r_1 = \pm m\lambda \qquad \int_0^{\tau} \cos(\Phi_2 - \Phi_1) dt = 0 \qquad \int_0^{\tau} e^{i(\Phi_2 - \Phi_1)} dt = 0
$$

 $\mathbf{M}$ 

Таким образом, при наложении некогерентных волн среднее значение квадрата амплитуды результирующей волны равно сумме квадратов амплитуд исходных волн. В согласии с законом сохранения энергии при наложении некогерентных волн происходит суммирование их энергий.

Иначе обстоит дело при наложении когерентных волн. Полагая в формуле (6.3)  $w_1 = w_2 = w$  и учитывая, что при этом в однородной и изотропной среде  $v_1 = v_2 = v$ , получаем

$$
\Phi_2 - \Phi_1 = -w/v(r_2 - r_1) + (\alpha_2 - \alpha_1) = -k(r_2 - r_1) + (\alpha_2 - \alpha_1)
$$

Поэтому формулу (1) можно переписать в таком виде:

$$
A^{2} = A_{1}^{2} + A_{2}^{2} + 2A_{1}A_{2}\cos[k(r_{2} - r_{1}) - (\alpha_{2} - \alpha_{1})]
$$
\n(5)

Так как  $\alpha_1 - \alpha_2 = \text{const}$  и  $k = \text{const}$ , то амплитуда А не зависит от времени. Косинус в правой части формулы (5) равен единице и амплитуда результирующего колебания максимальна  $(A = A_1 + A_2)$  во всех точках М, для которых аргумент косинуса равен четному числу  $\pi$ :

$$
k(r_2 - r_1) + \alpha_1 - \alpha_2 = \pm 2m\pi \tag{6}
$$

где  $m=0, 1, 2, \ldots$ , или, заменив *k* на  $2\pi/\lambda$ , получим

$$
r_2 - r_1 = \pm m\lambda + \left( \left( \alpha_2 - \alpha_1 \right) / 2\pi \right) \lambda \tag{7}
$$

Если  $\alpha_2 - \alpha_1 = 0$ , то это условие принимает вид:

$$
r_2 - r_1 = \pm m\lambda \qquad (m = 1, 2, \ldots) \tag{8}
$$

Очевидно, что амплитуда результирующего колебания минимальна  $(A = |A_1 - A_2|)$  во всех точках  $M$ , для которых

$$
k(r_2 - r_1) + \alpha_1 - \alpha_2 = \pm (2m - 1)\pi
$$
  
 
$$
r_2 - r_1 = \pm (2m - 1)\lambda / 2 + ((\alpha_2 - \alpha_2) / 2\pi)\lambda
$$
 (9)

Если  $\alpha_2 - \alpha_1 = 0$ , то условие минимума амплитуды имеет такой вид:  $r_2 - r_1 = \pm (2m-1)\lambda/2$ 

Величина  $r_2 - r_1$  называется геометрической разностью хода волн от их источников S1 и S2 до рассматриваемой точки.

При наложении когерентных волн квадрат амплитуды и энергия результирующей волны, вообще говоря, отличны от суммы, соответственно, квадратов амплитуд и энергий исходных волн. В самом деле, в точках М, удовлетворяющих условию (7),

$$
A^{2} = (A_{1} + A_{2})^{2}
$$

$$
(A_{1}^{2} + A_{2}^{2}),
$$

больше

а в точках М, удовлетворяющих условию (8),

$$
A^{2} = (A_{1} - A_{2})^{2}
$$

$$
(A_{1}^{2} + A_{2}^{2}).
$$

меньше

Интерференцией волн называют явление, осуществляющееся при наложении двух или нескольких волн и состоящее в устойчивом во времени их взаимном усилении в одних точках пространства и ослаблении - в других в зависимости от соотношения между фазами этих волн. Из предыдущего ясно, что интерферировать могут только соответствуют когерентные волны, если ИМ колебания, совершающееся вдоль одного и того же или близких направлений.

При интерференции волн отсутствует простое суммирование их энергий. Иными словами, интерференция волны приводит к перераспределению энергии колебаний между соседними областями среды. Однако, в среднем, для достаточно большой области пространства энергия результирующей волны равна сумме энергий интерферирующих волн. Поэтому явление интерференции ни в какой мере не противоречит закону сохранения и превращения энергии [1].

Пример № 1. Рассмотрим с помощью программы MathCAD сложение двух электромагнитных волн.

Решение:

а) Пусть векторы напряженности электромагнитного поля колеблются перпендикулярно друг другу,

$$
t := 0, 0.1..100 \quad w_2 := 5 \cdot 314 \quad \phi_2 := \frac{\pi}{2} \quad B := 12
$$

$$
y(t) := B \cdot \cos\left(w_2 \cdot t + \phi_2\right)
$$

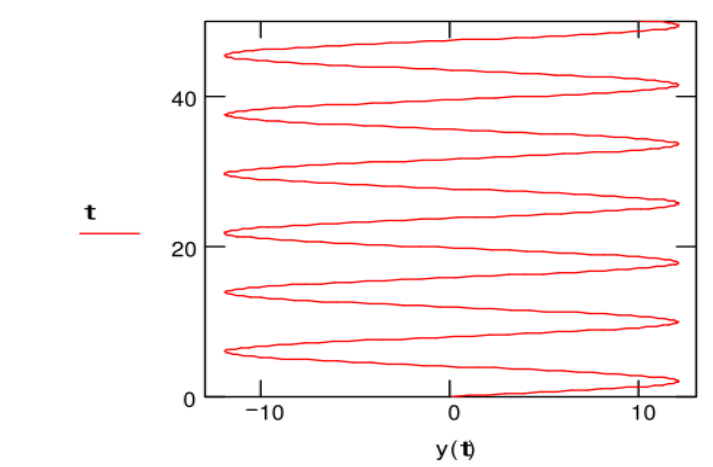

рисунок 3 – Результат реализации функции  $y(t) = B \cdot \cos(w_2 \cdot t + \phi_2)B$ программе MathCAD

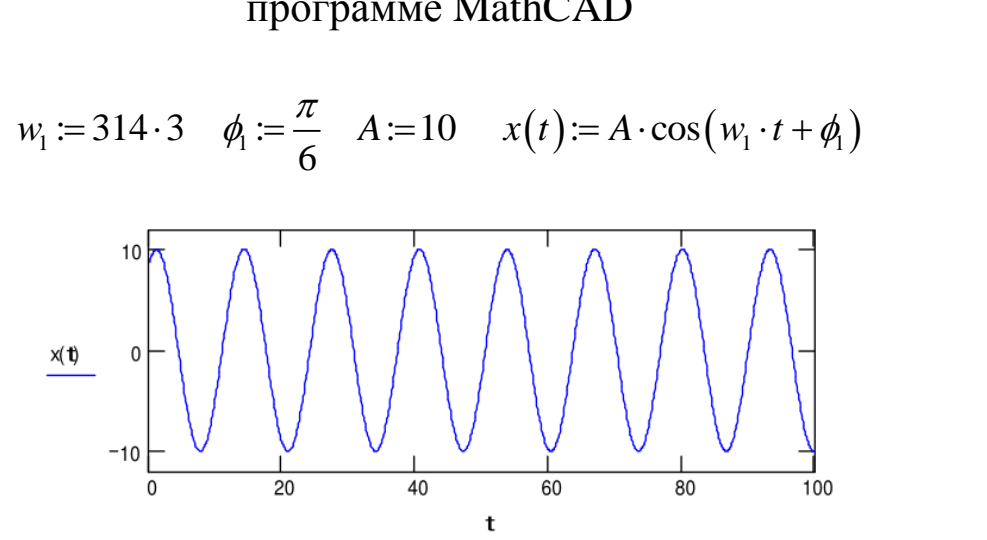

Pисунок 4 – Результат реализации функции  $x(t) = A \cdot cos(w_1 \cdot t + \phi_1)B$ программе MathCAD

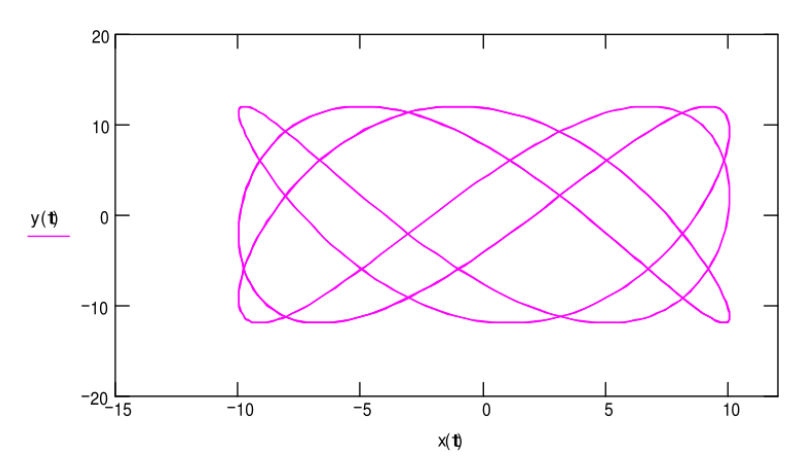

Рисунок 5 – Результат совместной реализации функций  $x(t) = A \cdot \cos(w_1 \cdot t + \phi_1)$  *M*  $y(t) = B \cdot \cos(w_2 \cdot t + \phi_2)$  **B** программе MathCAD

 б) Пусть векторы напряженности электромагнитного поля колеблются параллельно друг другу:

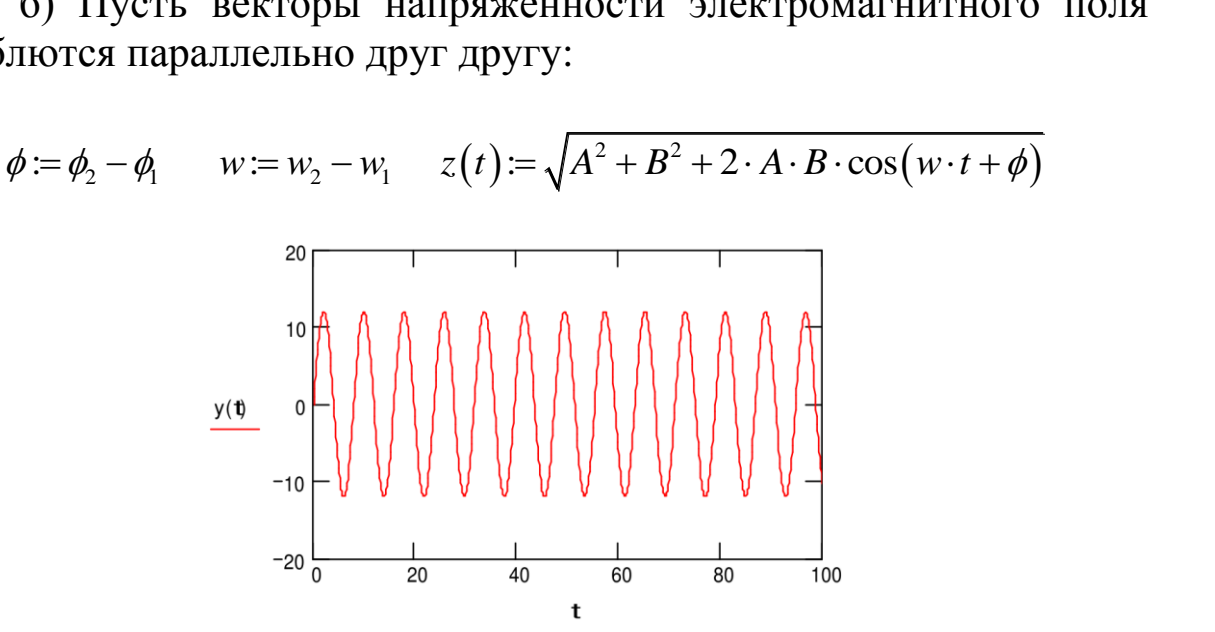

Pисунок 6 – Результат реализации функции  $y(t) = B \cdot \cos(w_2 \cdot t + \phi_2)B$ программе MathCAD

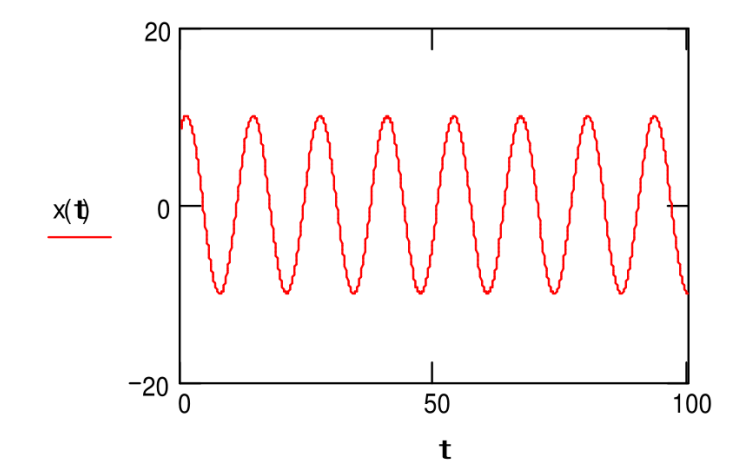

**Рисунок 7** – Результат реализации функции  $x(t) = A \cdot cos(w_1 \cdot t + \phi_1)$ в программе MathCAD

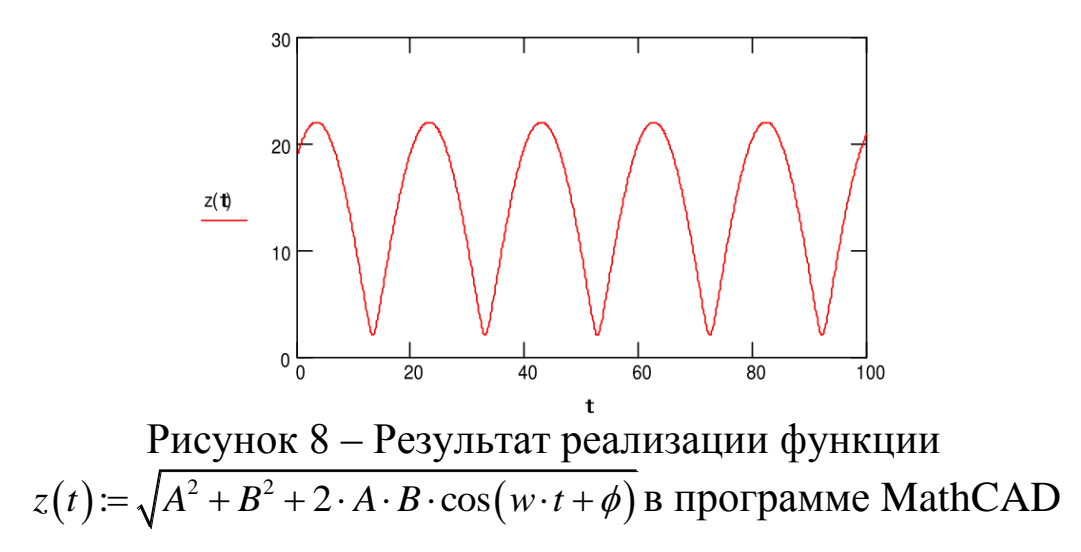

Частным интерференции случаем ВОЛН являются так волны. Стоячие волны стоячие называемые возникают при ДВУХ распространяющихся навстречу бегущих наложении волн одинаковой частоты, амплитуды монохроматических И поляризации. Такая картина получается, в частности, при полном отражении волны от границы. Падающая на границу волна и бегущая ей навстречу отраженная волна, налагаясь друг на друга, дают стоячую волну.

Напишем уравнения двух плоских волн, распространяющихся вдоль одной оси в противоположных направлениях.

$$
\zeta_1 = a\cos\left(wt - kx + \alpha_1\right)
$$
  

$$
\zeta_2 = a\cos\left(wt + kx + \alpha_2\right)
$$

Сложив вместе эти уравнения, получим:

$$
\varsigma = \varsigma_1 + \varsigma_2 = 2a\cos\left(kx + \frac{\alpha_2 - \alpha_1}{2}\right)\cos\left(wt + \frac{\alpha_1 + \alpha_2}{2}\right)
$$

Полученное уравнение - это уравнение стоячей волны.

Рассмотрим структуру электромагнитного поля стоячей волны, созданной наложением встречных линейно поляризованных плоских волн. Выберем ось Z в направлении распространения одной из волн, а ось X- в направлении поляризации. Начало отсчета расстояний на оси Z выберем в точке, где колебания напряженности электрического поля обеих волн происходят в одинаковой фазе, а начало отсчета времени - в тот момент, когда эти напряженности в Результирующее координат достигают максимума. начале электромагнитное поле:

$$
\vec{E} = \{ 2E_0 e^{-iwt} \cos kz; 0; 0 \}
$$

$$
\vec{B} = \{ 0; 2; B_0 e^{iwt} \sin kz; 0 \}
$$

 $M_3$ формул видно, ЭТИХ вектор напряженности **ЧТО** электрического поля результирующей волны в каждой точке совершает гармоническое колебание в направлении оси  $X$  с частотой  $\omega$ , причем амплитуда колебаний изменяется от максимального значения  $2E_0$  в плоскостях  $z = (\pi / k)n$   $(n = 0, \pm 1, \pm 2,...)$ , называемых пучностями электрического поля, ДО нуля  $\overline{B}$ плоскостях  $z = (t/k)(n+1/2) = (2)(n+1/2)$ , называемых узлами. Фаза колебаний во всех точках между соседними узлами одинакова, а колебания по разные стороны узла происходят в противофазе.

В отличии от бегущей волны в стоячей волне отсутствует перенос энергии - полная энергия колебаний каждого элемента объема среды, ограниченного соседним узлом и пучностью, не времени. Она лишь периодически переходит из зависит от кинетической локализованной основном энергии, вблизи  $\bf{B}$ пучности, в потенциальную энергию упруго деформированной среды, локализованную в основном вблизи узла, а затем обратно из потенциальной в кинетическую [1].

Пример № 2. В вакууме в направлении оси Z установилась стоячая электромагнитная волна. Рассмотреть распространение электромагнитной волны а) в положительном направлении оси  $Z$ , б) в отрицательном направлении оси Z. Изобразить примерную картину распределения электрической и магнитной составляющих волны в моменты  $t=0$  и  $t=T/4$ , где Т - период колебаний.

Решение: Учтем, что векторы  $\vec{E}, \vec{B}, \vec{k}$  $\mathbf{B}$ каждой из волн, образующих стоячую волну, образовывают правую тройку векторов.

а) Волна распространяется в положительном направлении оси  $Z_{\cdot}$ 

$$
B = Bm\cos(kz)\cos(wt), \quad E = Em\cos(kz)\cos(wt)
$$

$$
T := 10 \qquad w := 60 \qquad \lambda := 30 \qquad \kappa := 2 \cdot \frac{\pi}{\lambda}
$$

$$
E_m := 100 \quad B_m := 150 \quad t_1 := 0 \qquad t_2 := \frac{T}{4}
$$

$$
E_1(z) := E_m \cdot \cos(\kappa \cdot z) \cdot \cos(w \cdot t_1) \quad B_1(z) := B_m \cdot \cos(\kappa \cdot z) \cdot \cos(w \cdot t_1)
$$

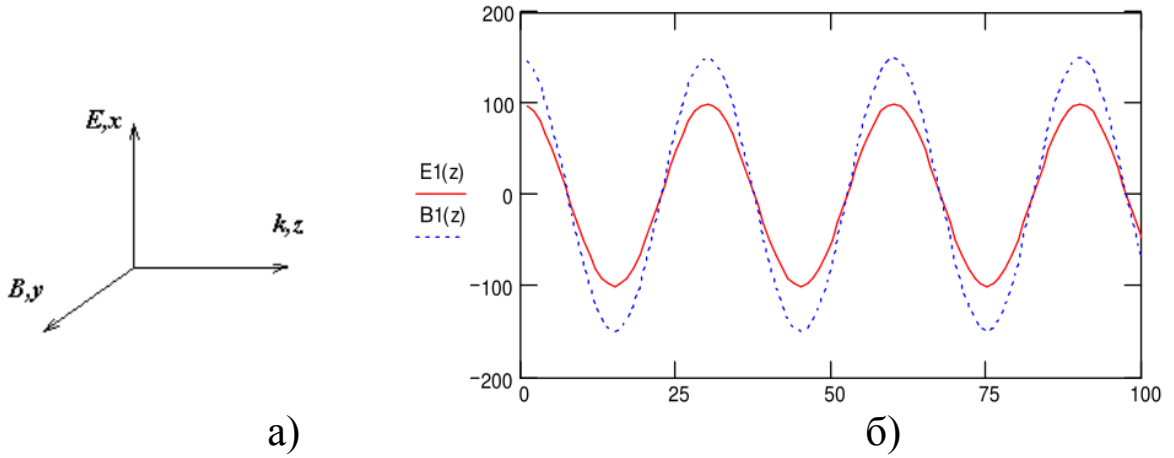

Рисунок 9 – Взаимная ориентация векторов (а), диаграмма гармонических колебаний  $E_1(z)$  и  $B_1(z)$ 

$$
E_2(z) := E_m \cdot \cos(\kappa \cdot z) \cdot \cos(w \cdot t_2) \quad B_2(z) := B_m \cdot \cos(\kappa \cdot z) \cdot \cos(w \cdot t_2)
$$

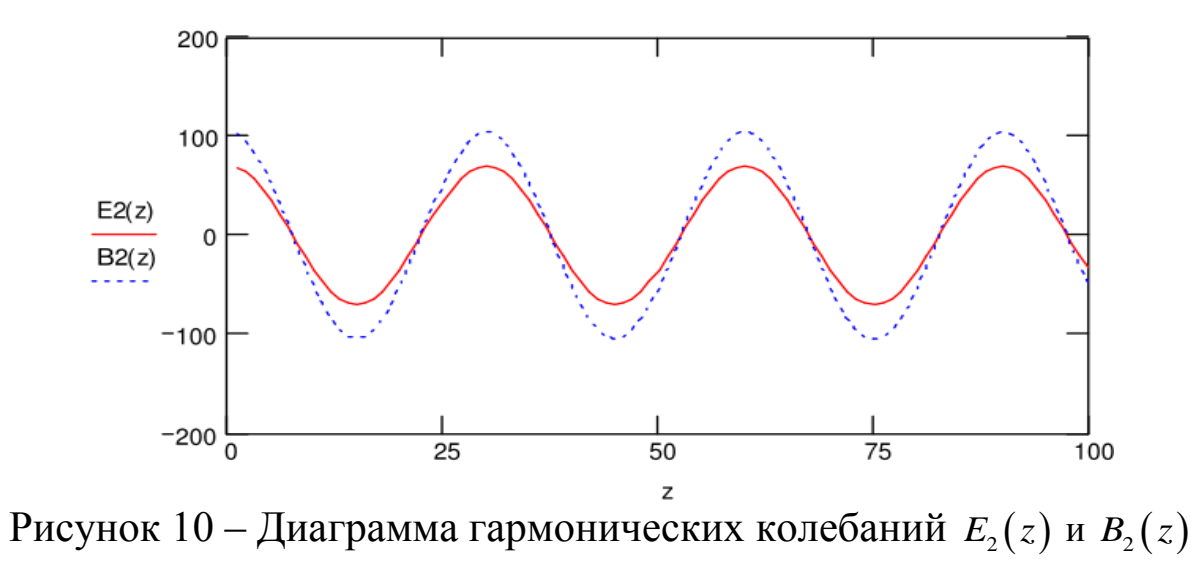

 $\overline{0}$ Волна распространяется отрицательном  $\, {\bf B}$ направлении оси Z.

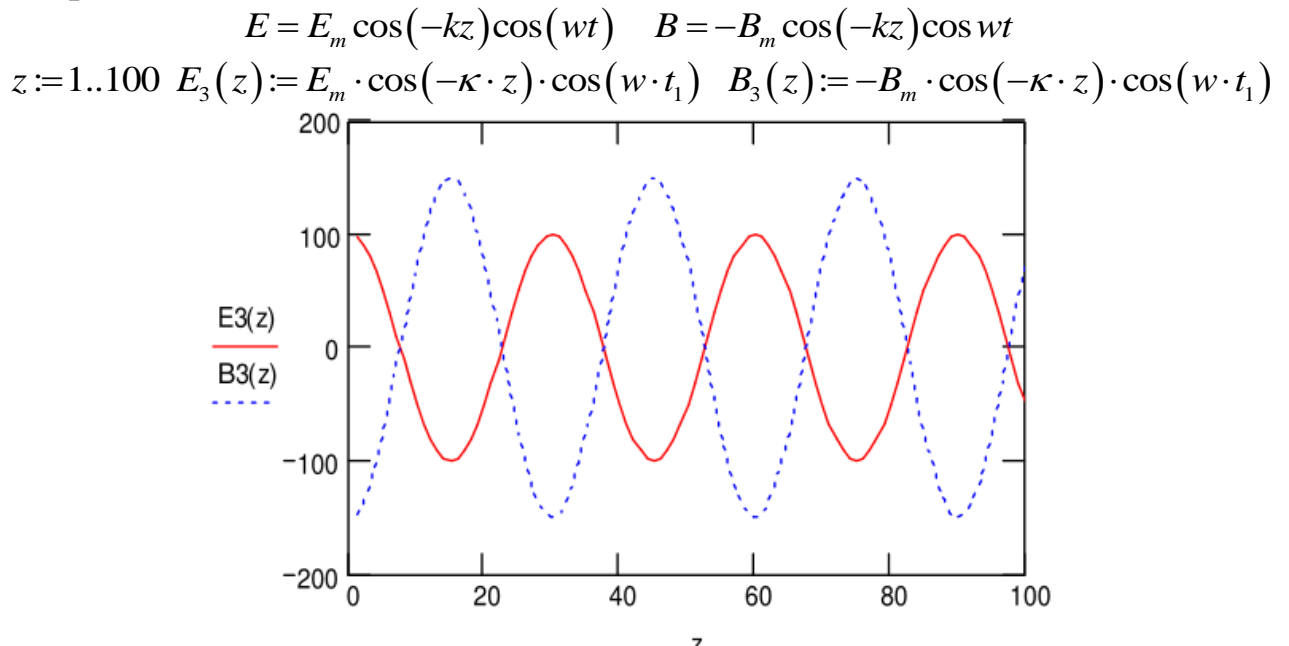

Pисунок 11 – Диаграмма гармонических колебаний  $E_3(z)$  и  $B_3(z)$ 

$$
E_4(z) := E_m \cdot \cos(-\kappa \cdot z) \cdot \cos(w \cdot t_2) \quad B_4(z) := -B_m \cdot \cos(-\kappa \cdot z) \cdot \cos(w \cdot t_2)
$$

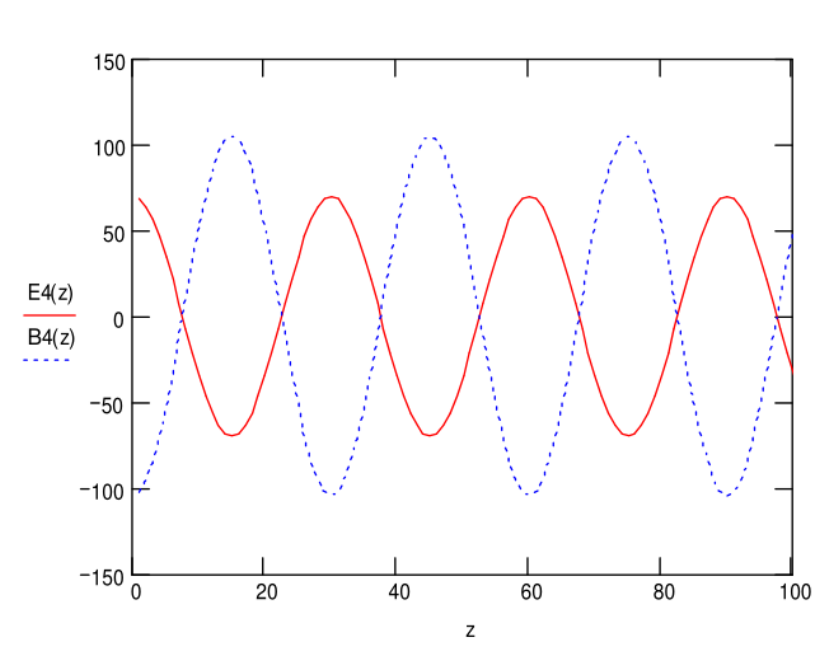

10

Рисунок 12 – Диаграмма гармонических колебаний  $E_4(z)$  и  $B_4(z)$ 

3 Задание на лабораторную работу

 1) В направлении оси *OZ* установилась стоячая электромагнитная волна с электрической составляющей  $E = E_m \cos(kz) \cos(wt)$ . Найти магнитную составляющую волны  $B(z,t)$ . Изобразить картину распределения магнитной составляющей волны в разные моменты времени.

 2) B вакууме вдоль оси *OZ* установилась стоячая электромагнитная волна с электрической составляющей  $E = E_m \cos(kz) \cos(wt)$ . Найти *Z* - проекцию вектора Пойнтинга  $S_2(z,t)$ и ее среднее за период значение.

4 Требования к оформлению отчёта по выполнению лабораторной работы

Отчёт должен быть оформлен с помощью редактора MS Word, версии 97 и выше (.doc, .rtf).

Параметры страницы:

- верхнее поле- 2 см;

- нижнее поле- 2 см;
- левое поле- 3 см;
- правое поле- 1 см;
- переплет- 0 см;
- размер бумаги А4;

- различать колонтитулы первой страницы.

Шрифт текста Times New Roman, 14 пунктов, через 1,5 интервала, выравнивание по ширине, первая строка с отступом 1,5 см. Номер страницы внизу, по центру, 14 пунктов.

Несложные формулы должны быть набраны с клавиатуры и с использованием команды «Вставка→Символ». Сложные формулы должны быть набраны в редакторе MathType 6.0 Equation.

Отчёт по лабораторной работе должен содержать:

- название предмета, номер и название лабораторной работы;

- фамилию и инициалы автора, номер группы;
- фамилию и инициалы преподавателя;
- цель работы;
- перечень используемого оборудования;
- последовательность действий проведения исследований;
- вывод о проделанной работе;
- ответы на вопросы п. 5;
- дату выполнения и личную подпись.

Результаты различных измерений необходимо представить в виде нескольких самостоятельных таблиц и графиков. Каждая таблица и каждый график должны иметь свой заголовок и исходные данные эксперимента.

При выполнении численных расчетов надо записать формулу определяемой величины, сделать соответственную численную подстановку и произвести вычисления.

Пример оформления отчёта представлен в приложении 1.

5 Примерный перечень вопросов для защиты лабораторной работы

1. Дайте определение некогерентных волн.

2. Дайте определение интерференции волн.

3. Запишите выражение для среднего значение квадрата амплитуды за время, равное периоду *τ* ее изменения.

4. Дайте определение дифракции волн.

5. Дайте определение стоячей волны.

# 6 Список использованных источников

1) Водолазская И. В., Марвин В. Б. Электромагнитные поля и волны. Лабораторный практикум: учеб. пособие; под общ. ред. Марвина Л. А. – Астрахань: изд – во Астраханского ун-та, 2000. – 80 с.

Приложение 1 Пример оформления отчёта по лабораторной работе МИНОБРНАУКИ РОССИИ Федеральное государственное бюджетное образовательное учреждение высшего образования «Юго-Западный государственный университет» (ЮЗГУ)

Кафедра космического приборостроения и систем связи

Отчёт по выполнению лабораторной работы по курсу «Электромагнитные поля и волны» на тему «Движение заряженных частиц в электрическом поле»

Выполнил: студент группы ИТ-21б

Иванов И. И.

 $\leftarrow$   $\rightarrow$  2016

(подпись)

Проверил: преподаватель

Петров П. П.

 $\frac{1}{2016}$ 

(подпись)

13

Курск 2016

1 Цель работы

Ознакомиться …

2 Структурная схема макета и перечень используемого оборудования

Структурная схема лабораторного макета для проведения исследований спектров сигналов представлена на рисунке 2.1.

Рисунок 2.1 – Структурная схема лабораторного макета

Перечень используемого оборудования:

- лабораторный стенд «Радиоприёмные устройства» (1 к-т);

- сменный блок «Изучение принципа работы супергетеродинного радиоприёмника АМ сигналов» (1 к-т);

- осциллограф типа С1-96 (1 к-т);

- милливольтметр переменного напряжения типа DT-820B (1 к-т).

3 Последовательность проведения и результаты лабораторных исследований

3.1 Снятие амплитудно-частотной характеристики входной цепи

Результаты снятия зависимости напряжения на выходе входной цепи от частоты генератора, при фиксированном напряжении на входе, представлены в таблице 1.

Таблица 1 – АЧХ входной цепи

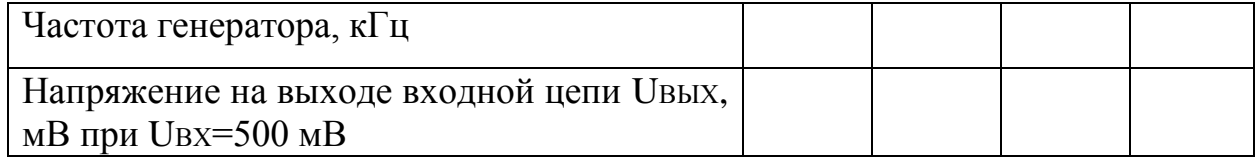

Продолжение таблицы 1

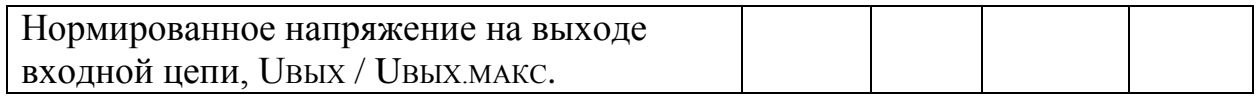

4 Ответы на контрольные вопросы

Вопрос №1. Какие основные функции радиоприёмных устройств?

Ответ:

Вопрос №2. Перечислите основные электрические характеристики радиоприемников.

Ответ:

5 Вывод о проделанной работе

В ходе выполнения лабораторной работы ознакомился с …